# **Application: gvSIG desktop - gvSIG feature requests #5677**

# **Añadir al panel de opciones de herramientas de edicion la posibilidad de usar favoritos**

08/23/2021 12:54 PM - Joaquín del Cerro Murciano

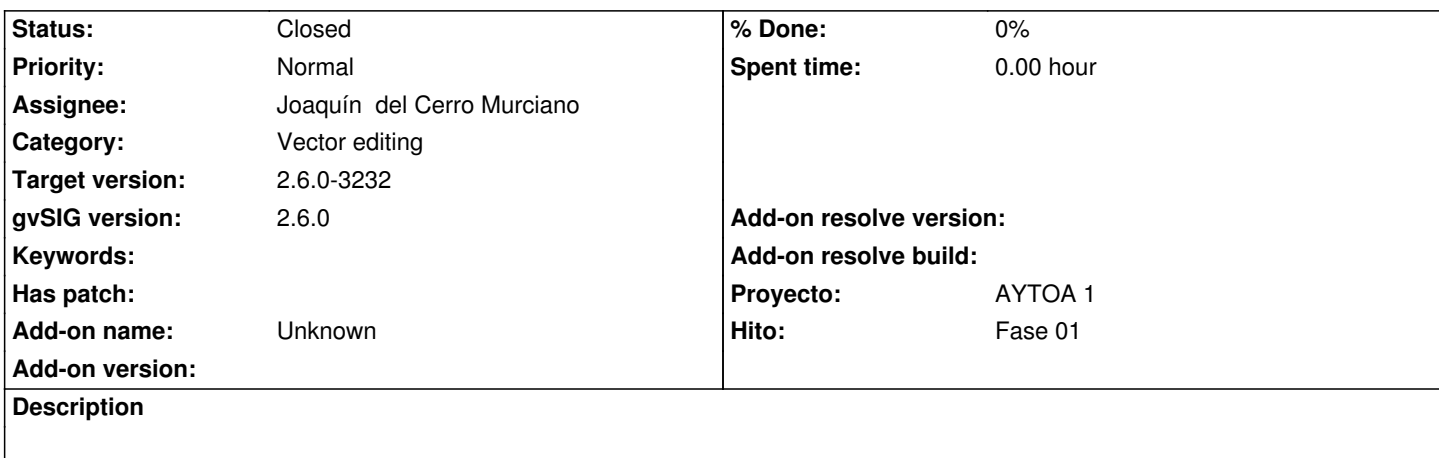

# **Associated revisions**

**Revision 2749 - 08/31/2021 09:42 PM - Joaquín del Cerro Murciano**

refs #5676, #5677, añadidos botones de restaurar valores y favoritos en EditingToolOptionsPanel

#### **History**

# **#1 - 08/23/2021 12:54 PM - Joaquín del Cerro Murciano**

- *Target version set to 2.6.0-3232*
- *Assignee set to Joaquín del Cerro Murciano*

# **#2 - 08/31/2021 09:43 PM - Joaquín del Cerro Murciano**

- *Status changed from New to Fixed*
- *Category set to Vector editing*

# **#3 - 12/13/2022 01:04 PM - Álvaro Anguix**

*- Status changed from Fixed to Closed*